## **Trimble Realworks Forensics**

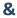

## **Trimble Reveal Basic & Scan Diagramming**

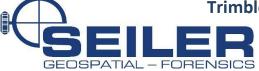

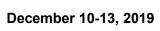

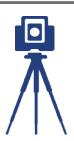

|      |            | Monday | Tuesday                                 | Wednesday                               | Thursday             | Friday        |
|------|------------|--------|-----------------------------------------|-----------------------------------------|----------------------|---------------|
|      |            | 12/9   | 12/10                                   | 12/11                                   | 12/12                | 12/13         |
|      | 0 AM<br>to |        | Introduction to the<br>Realworks Canvas | Introduction to the<br>Reveal Canvas    | Appling Surfaces     |               |
| 8:50 | 0 AM       |        |                                         |                                         |                      |               |
| 9:00 | 0 AM       |        |                                         |                                         |                      | Final Project |
| 1    | to         |        | Occupation Occupation                   |                                         | Importing Files      |               |
| 9:50 | 0 AM       |        | Converting Scan Files and Uploading     | Learning Reveal<br>Drawing Tools &      | Capture Files        |               |
| 10:0 | 00 AM      |        |                                         | Layers                                  | Scan Data            |               |
| 1    | to         |        |                                         |                                         | Survey Data          |               |
| 10:5 | 60 AM      |        | Realworks Scan<br>Registration          | Setting Camera Views                    |                      |               |
| 11:0 | 00 AM      |        |                                         |                                         |                      |               |
| 1    | to         |        |                                         | Using Models and<br>Objects             | Momentum Tool        | Certificates  |
| 11:3 | 80 AM      |        |                                         |                                         |                      |               |
| 11:3 | 80 AM      |        |                                         |                                         |                      |               |
|      | to         |        | LUNCH                                   | LUNCH                                   | LUNCH                | LUNCH         |
|      | 80 PM      |        |                                         |                                         |                      |               |
|      | 80 PM      |        | Scan Registration                       | Entering Vehicle                        | Creating a Code      |               |
|      | to         |        | Continued                               | Damage and Crush                        | Library              |               |
| 1:20 | 0 PM       |        |                                         |                                         |                      |               |
| 1:30 | 0 PM       |        |                                         | Working with Satellite                  | Using Virtural Total |               |
| 1    | to         |        |                                         | Maps                                    | Station              |               |
| 2:20 | 0 PM       |        |                                         | and Images                              |                      |               |
| 2:30 | 0 PM       |        | Poolyvarice                             |                                         | Crash Math           |               |
|      | 0          |        | Realworks<br>Classification             | Importing Scene Data & Merging Multiple |                      |               |
| 3:20 | 0 PM       |        | and<br>Segmentation                     | Logs                                    | Adding Evidence      |               |
| 3:30 | 0 PM       |        |                                         |                                         | Markers              |               |
| 1    | to         |        |                                         | Line Connection                         | Printing Reports     |               |
| 4:30 | 0 PM       |        |                                         |                                         | Finding Reports      |               |